## Your Challenge *Insider Threat Mitigation*

## A Path Forward

**Balaji Balakrishnan**

#### Disclaimer:

Opinions expressed in this presentation are my own.

I am speaking for myself, not for my employer, anyone or anything else.

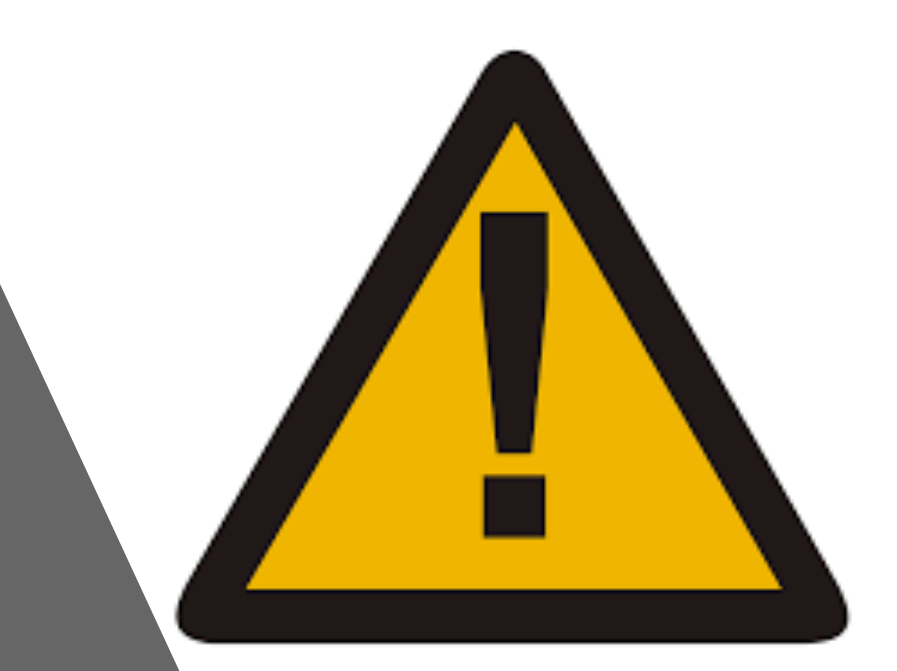

Disclaimer:

Opinions expressed in this presentation are my own.

Lam speaking for myself, not for my employer,<br>anyone or anything else.

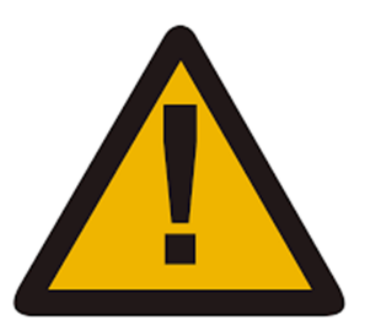

# Agenda

- Introduction
- Insider Threat Mitigation Framework
- Risk Scoring Methodology Using Splunk
- Key Takeaways
- Conclusion

#### Introduction

Main  $()$  { printf("I'm Balaji, and I have more than 16 years of experience working in Information Technology and Information Security, primarily in the financial services space in security operations and incident response. "); }

#### What is an Insider Threat ?

- "The CERT Program's definition of a malicious insider is a current or former employee, contractor, or business partner who meets the following criteria:
	- has or had authorized access to an organization's network, system, or data
	- has intentionally exceeded or intentionally used that access in a manner that negatively affected the confidentiality, integrity, or availability of the organization's information or information systems
- The CERT Program's current analysis recognizes the following unique patterns of insider threat behavior: intellectual property (IP) theft, IT sabotage, fraud, espionage, and accidental insider threats. This guide focuses on IP theft, IT sabotage, and fraud." (CERT, 2013)

CERT Insider Threat Incident Database - Classification

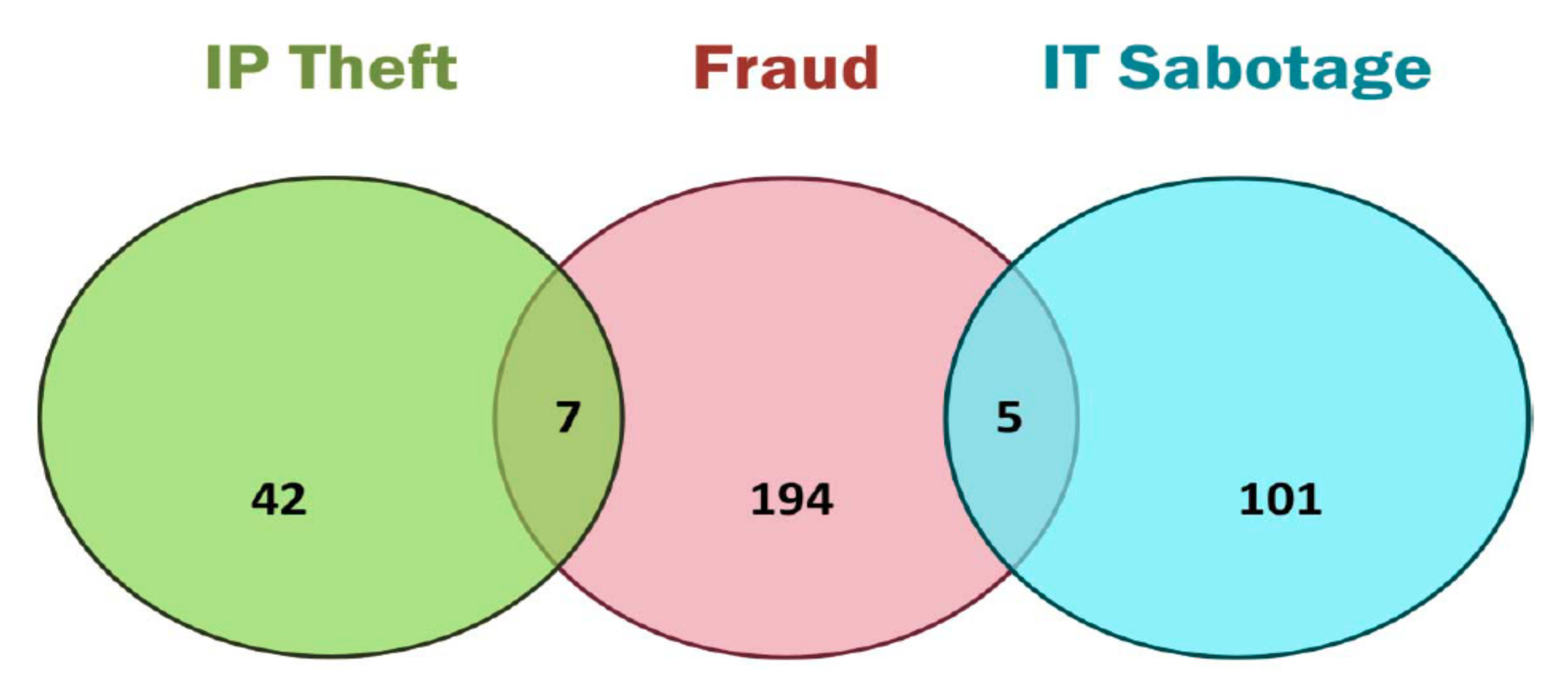

#### How rampant is the problem of Insider Threats?

- 60% of all attacks are caused by insider threats
- 61% of organizations do not monitor privileged users more closely than regular users

Source:  $(IBM, 2016)$ 

#### How does an Insider Threat Mitigation Program work?

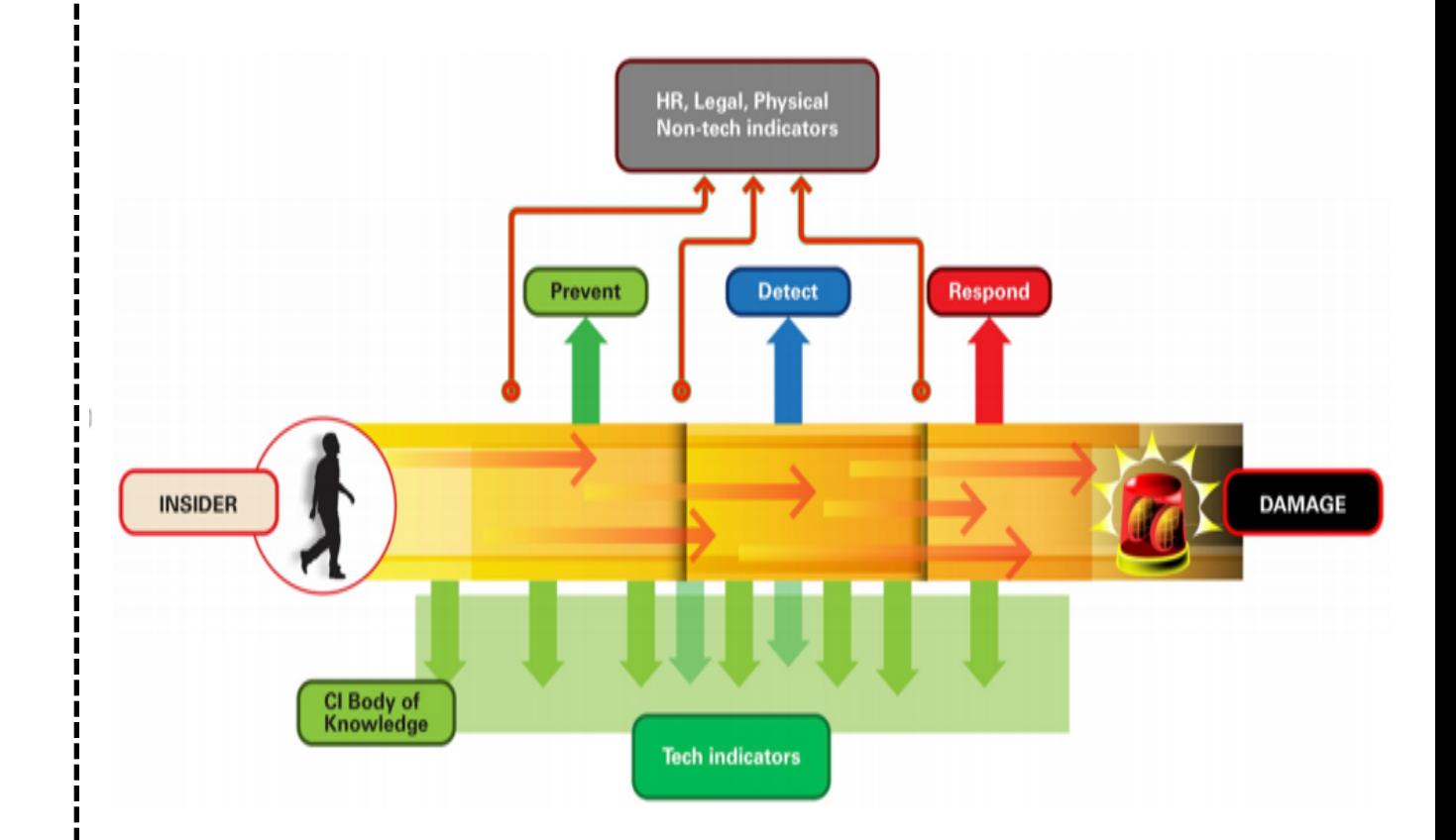

Opportunities for prevention, detection, and response for an insider attack Source: (CERT, 2013)

#### There are many Insider Agent Types

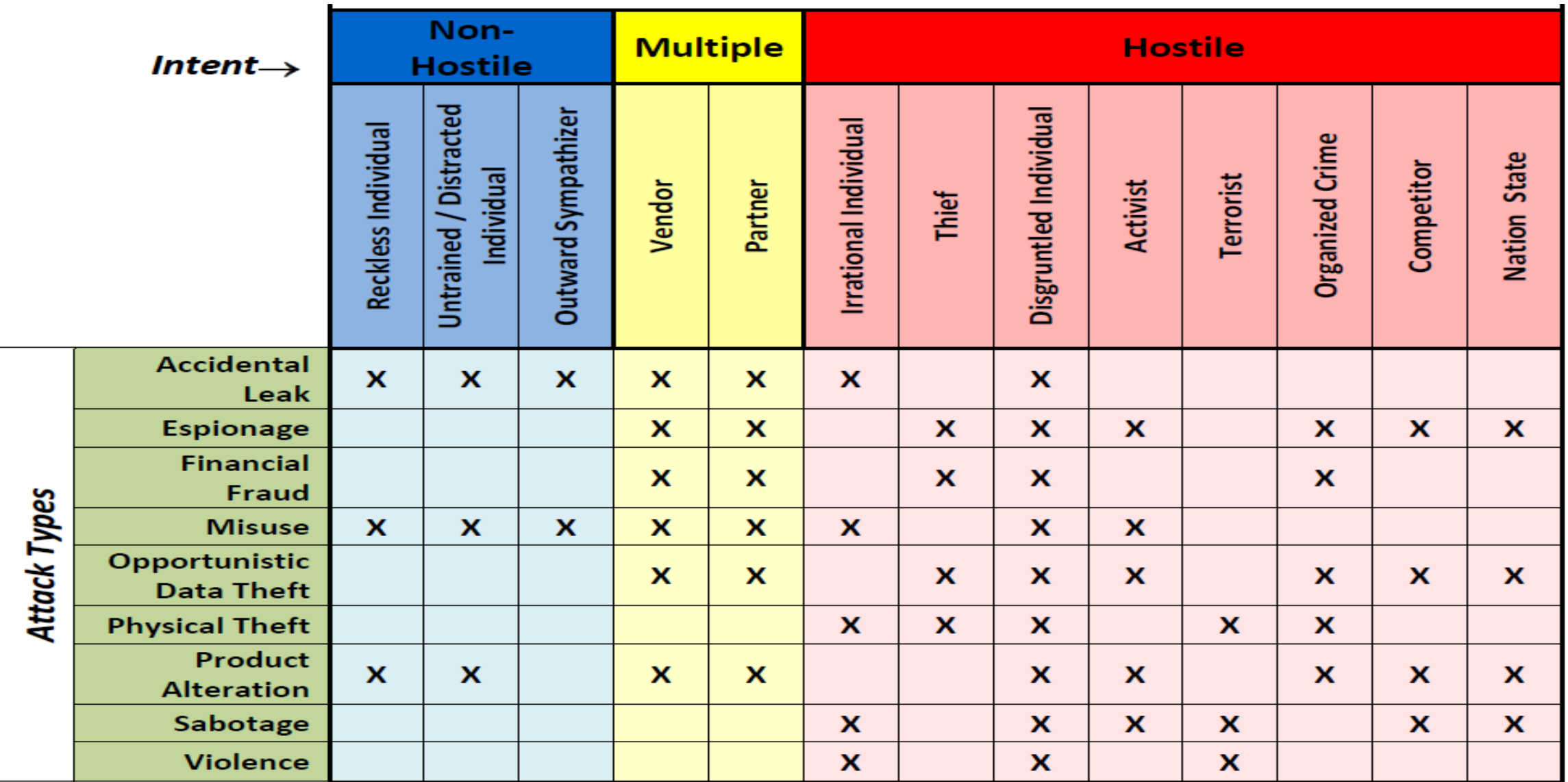

## CERT Insider Threat Center: Key Components of an Insider Threat Program

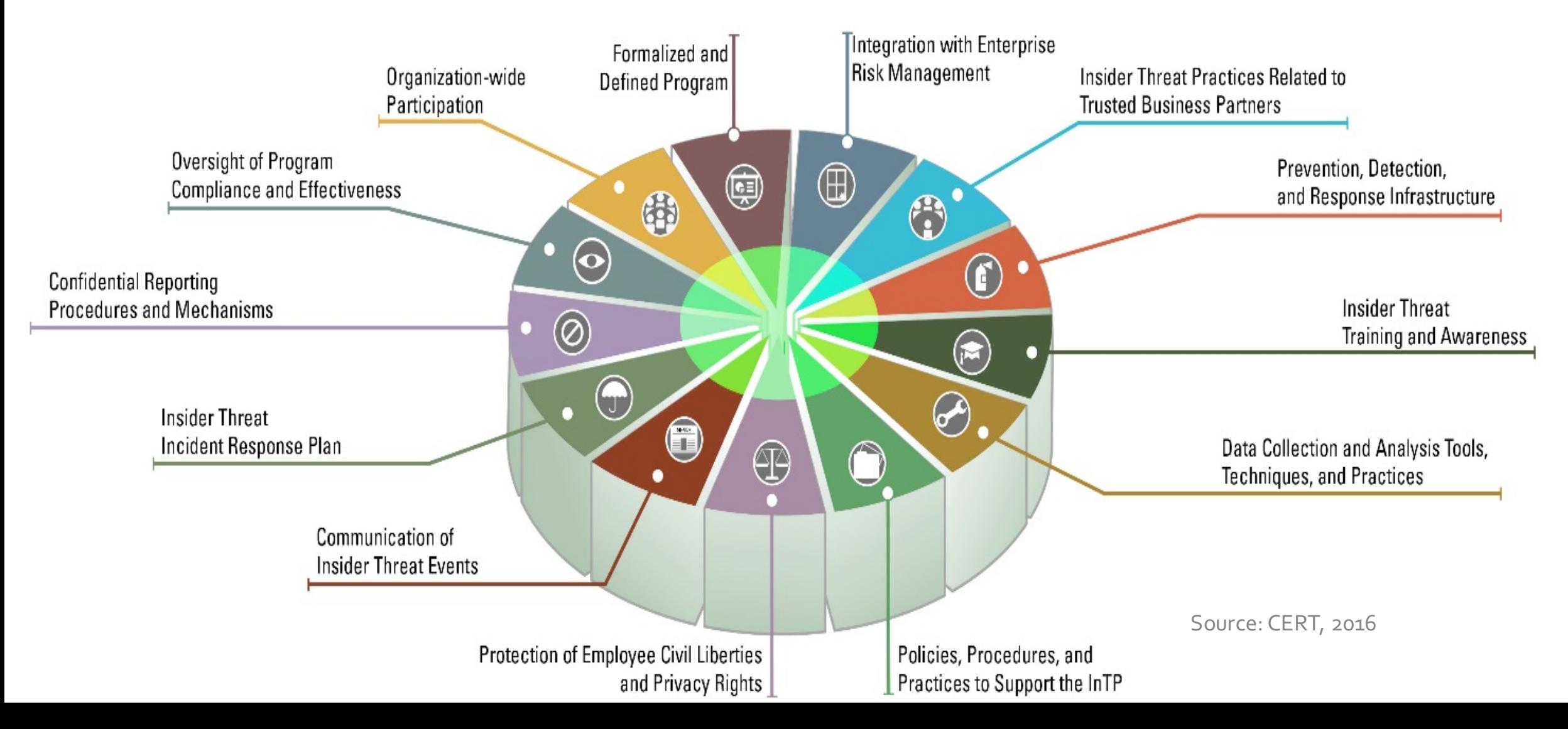

#### INSA Insider Threat Mitigation Framework – Case Study

**Initiation** 

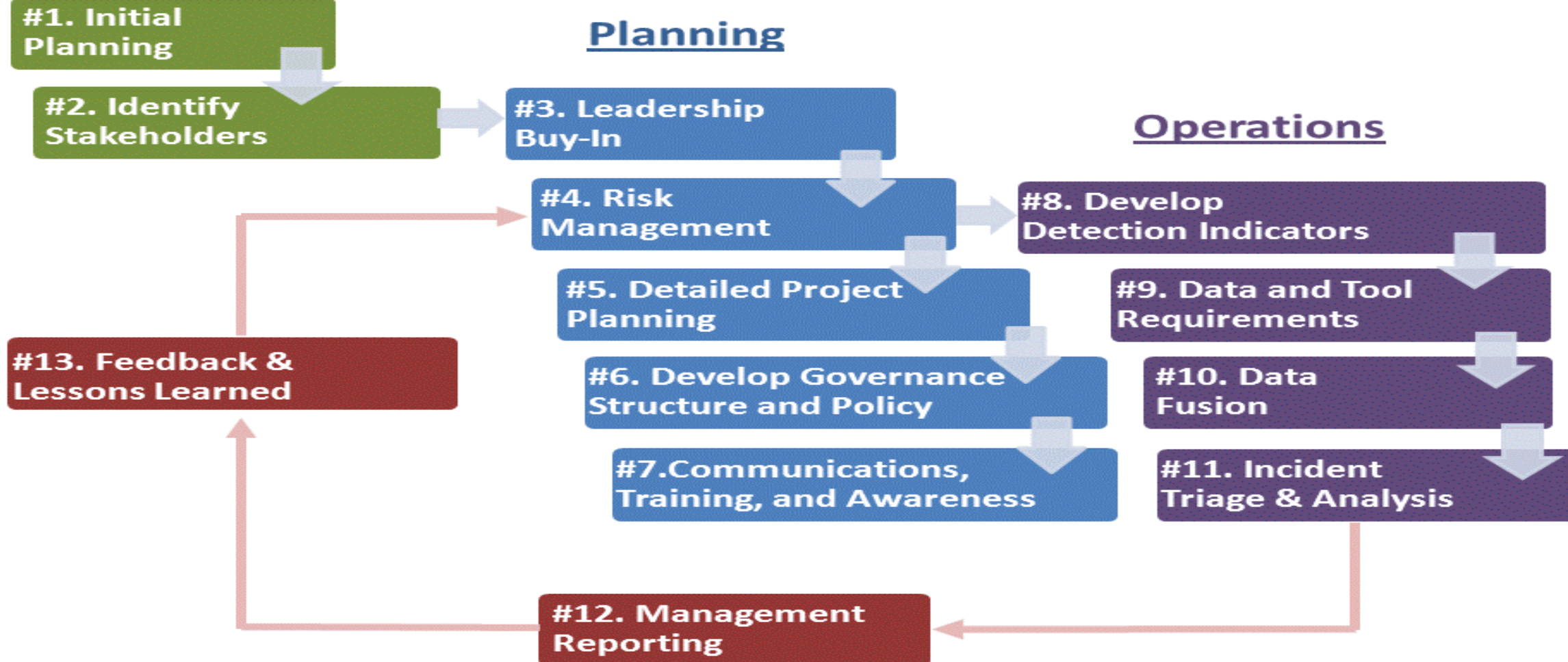

## Initiation Phase

 $\cdot$  Step 1: Initial Planning – Gather input from the existing program and perform a comprehensive assessment of the current state and recommend a future state to mitigate insider threats.

#### **Initiation**

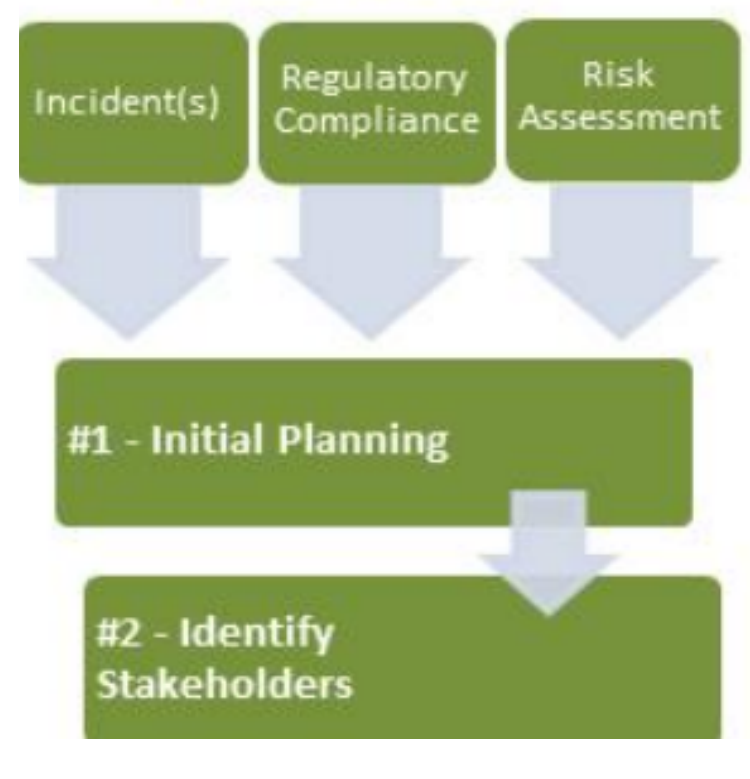

## Stakeholders

• Step 2: Identify Key Stakeholders - Some of the key members may include the Chief Information Officer, Chief Information Security Officer, Business Unit Leads, HR Vice President, Chief Counsel, Chief Privacy Officer, Infrastructure Lead, and the Application Development Lead.

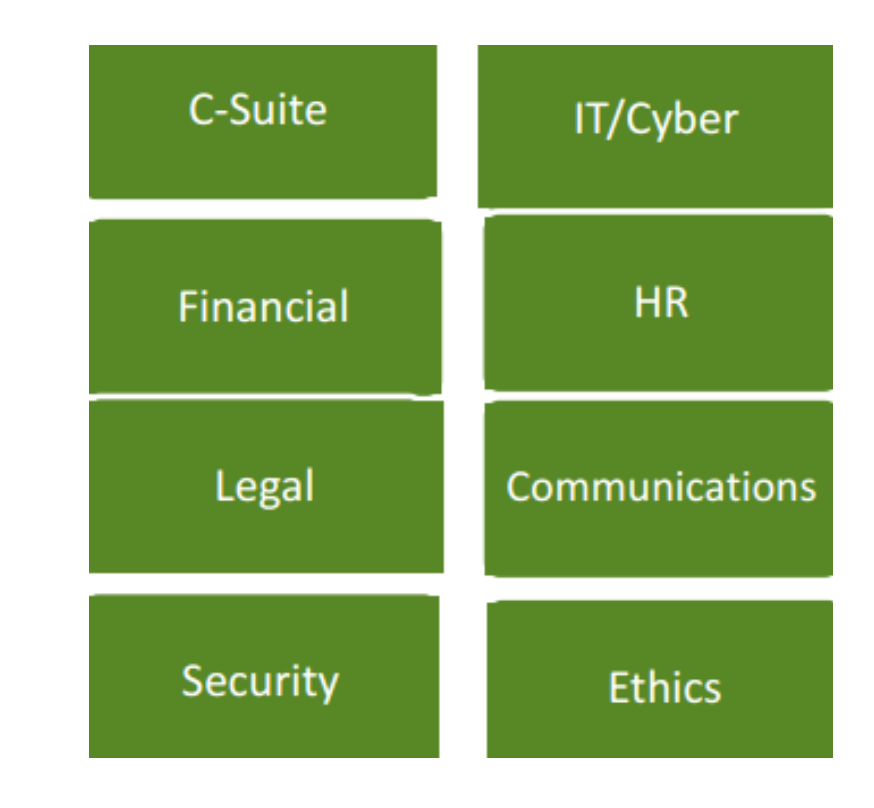

## Planning Phase

- Step 3: Leadership Buy-In Ensure sign-off is received from the senior management team. It is important to "win the hearts and minds" of the leadership.
- Step 4: Risk Management Process Follow a risk management process framework such as ISO 3100
- Step 5: Detailed Project Planning Develop your project plan and include items such as phases, milestones, due dates, resources, etc.
- Step 6: Develop Governance Structure Assign a **Program Manager and Steering Committee**
- Step 7: Communication, Training Develop your **communication and training plan.** The state of the source: INSA, 2014

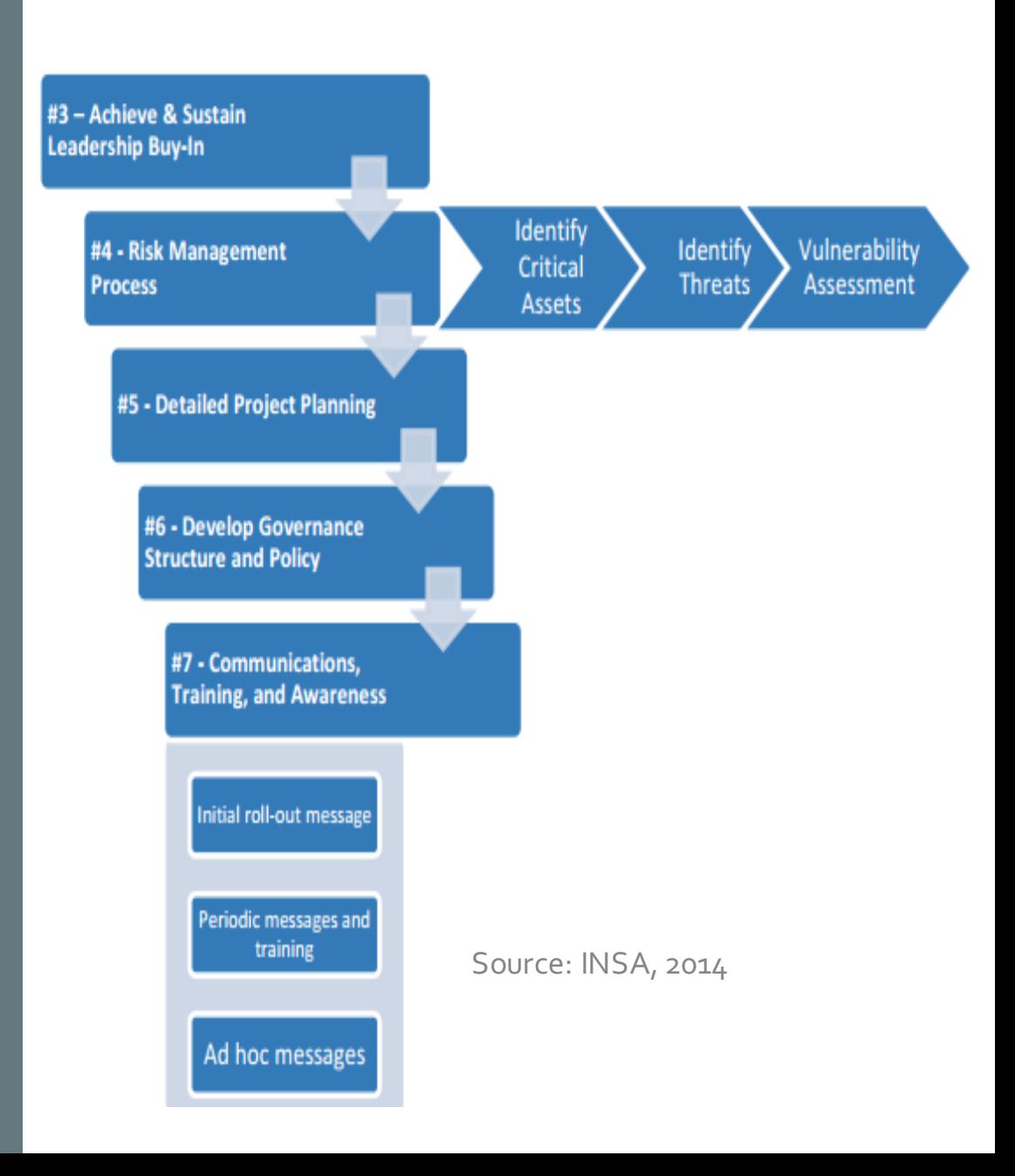

# Operations Phase

- Step 8: Develop Detection Indicators Determine your risk indicators and the associated parameters and data sources.
- Step 9: Data and Tool Requirements Obtain a diverse set of data, from proxy logs to HR records for example, and then determine your tool requirements
- Step 10: Data Fusion Bring your data together. There are several databases designed specifically for efficient storage and query of Big Data, including Splunk, Hunk, ELK, OpenSOC, Hadoop, Cassandra, CouchDB, Greenplum Database, HBase, MongoDB, and Vertica
- Step 11: Analysis and Incident Management  $-$ Develop an incident management process that includes HR, ethics, and compliance.

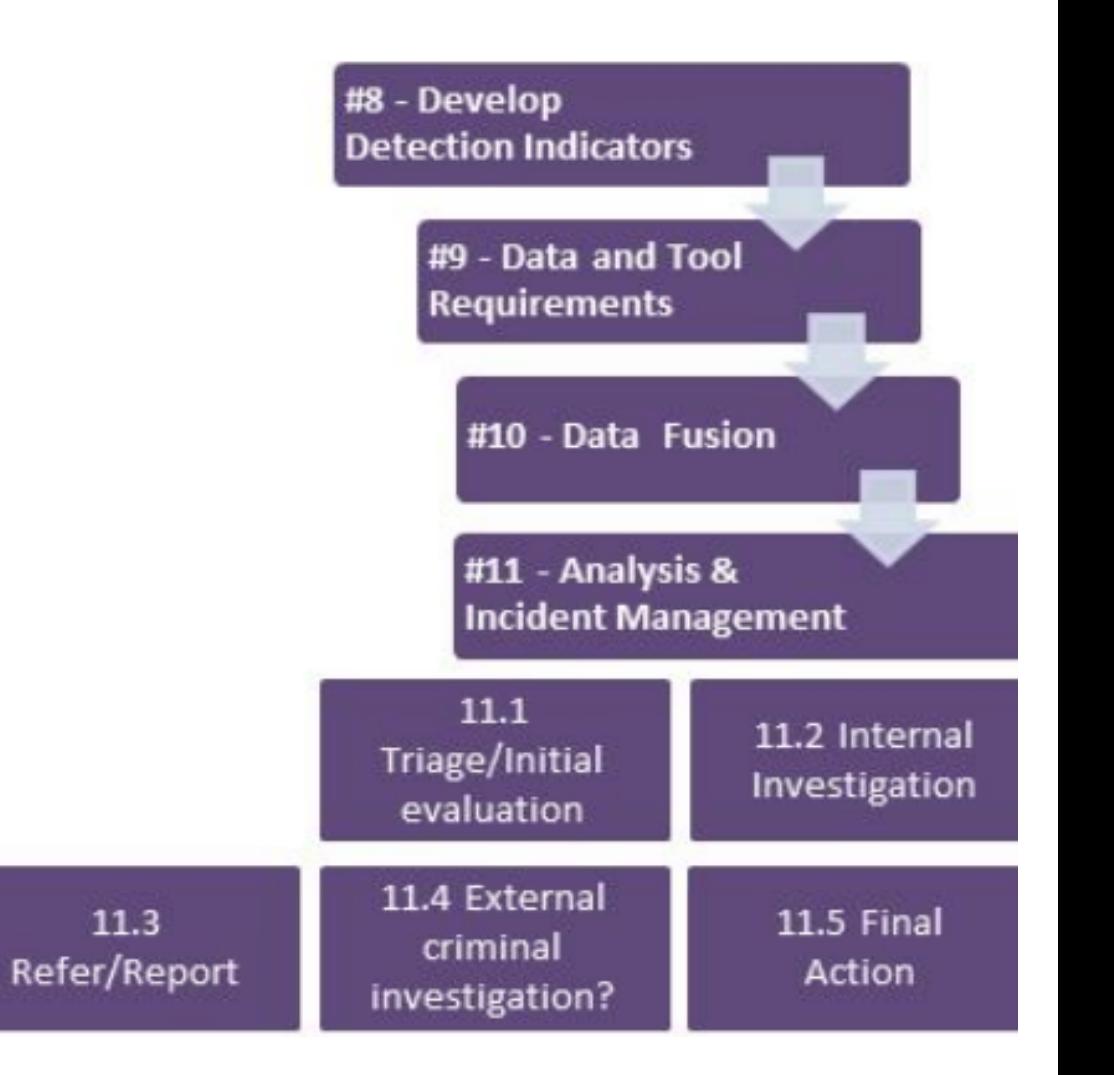

#### There are numerous analytic indicators of varying attack types

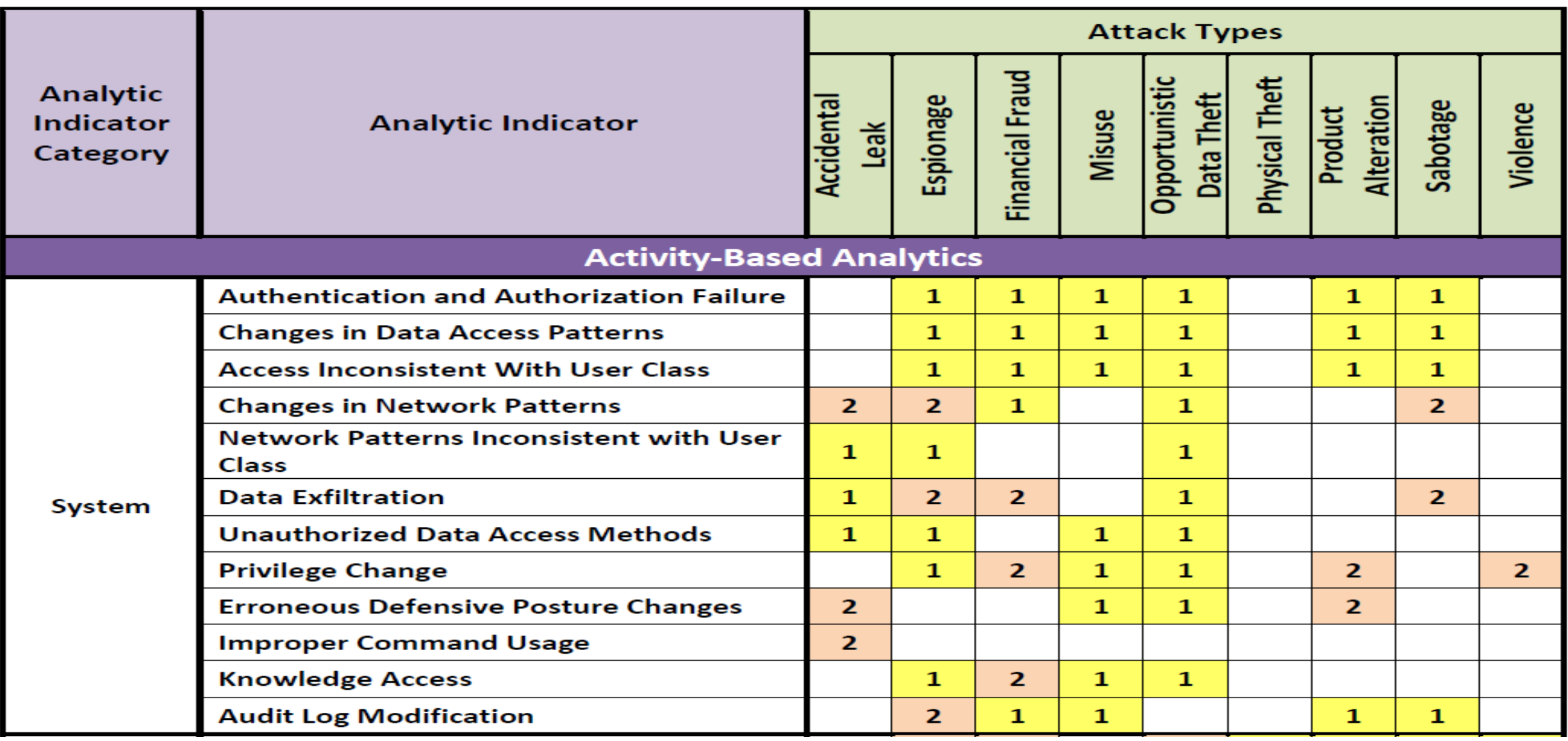

#### Sample Indicators (Step 8 from the previous slide)

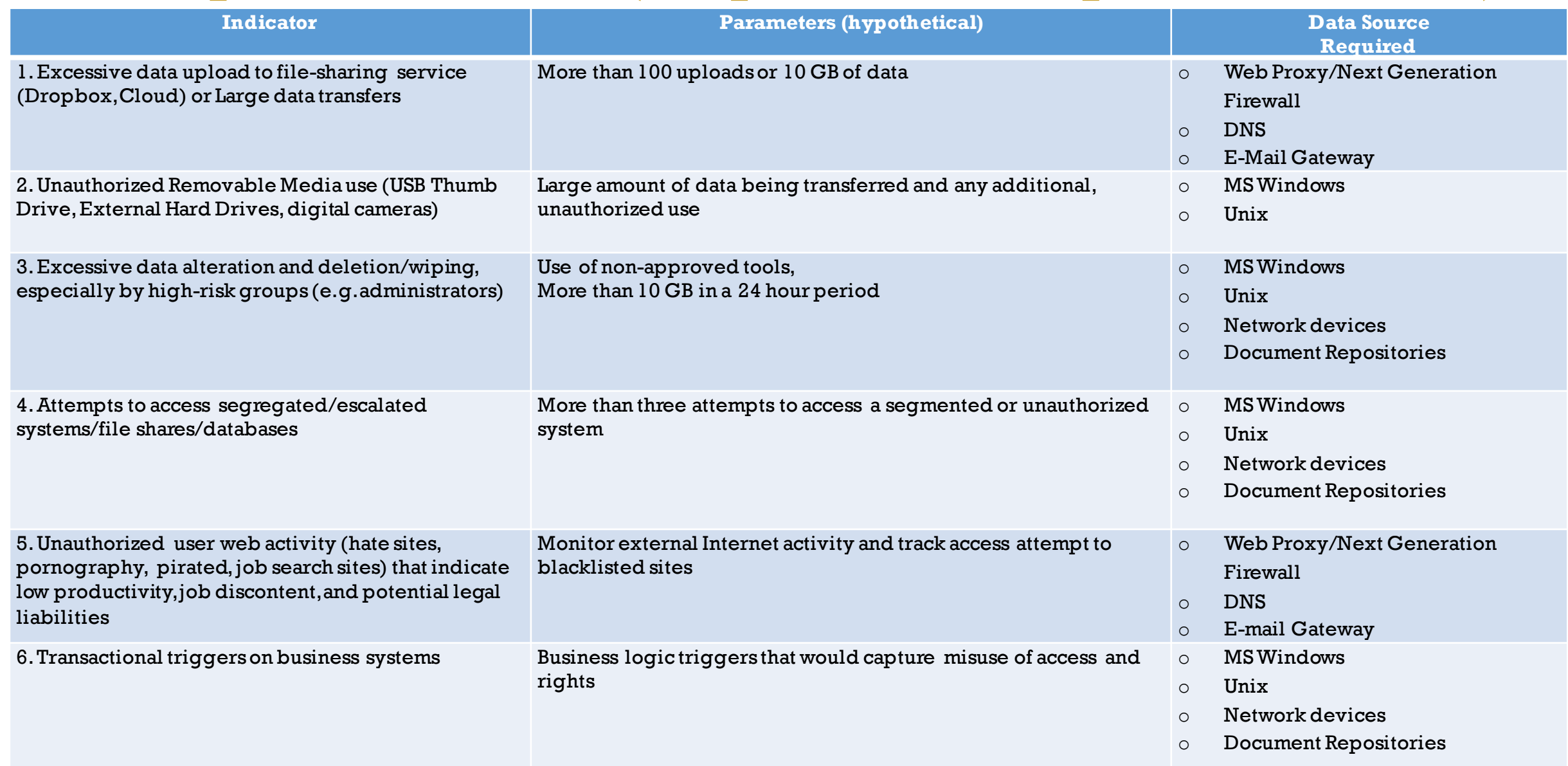

#### Understanding the Investigative Challenge of the Insider Threat

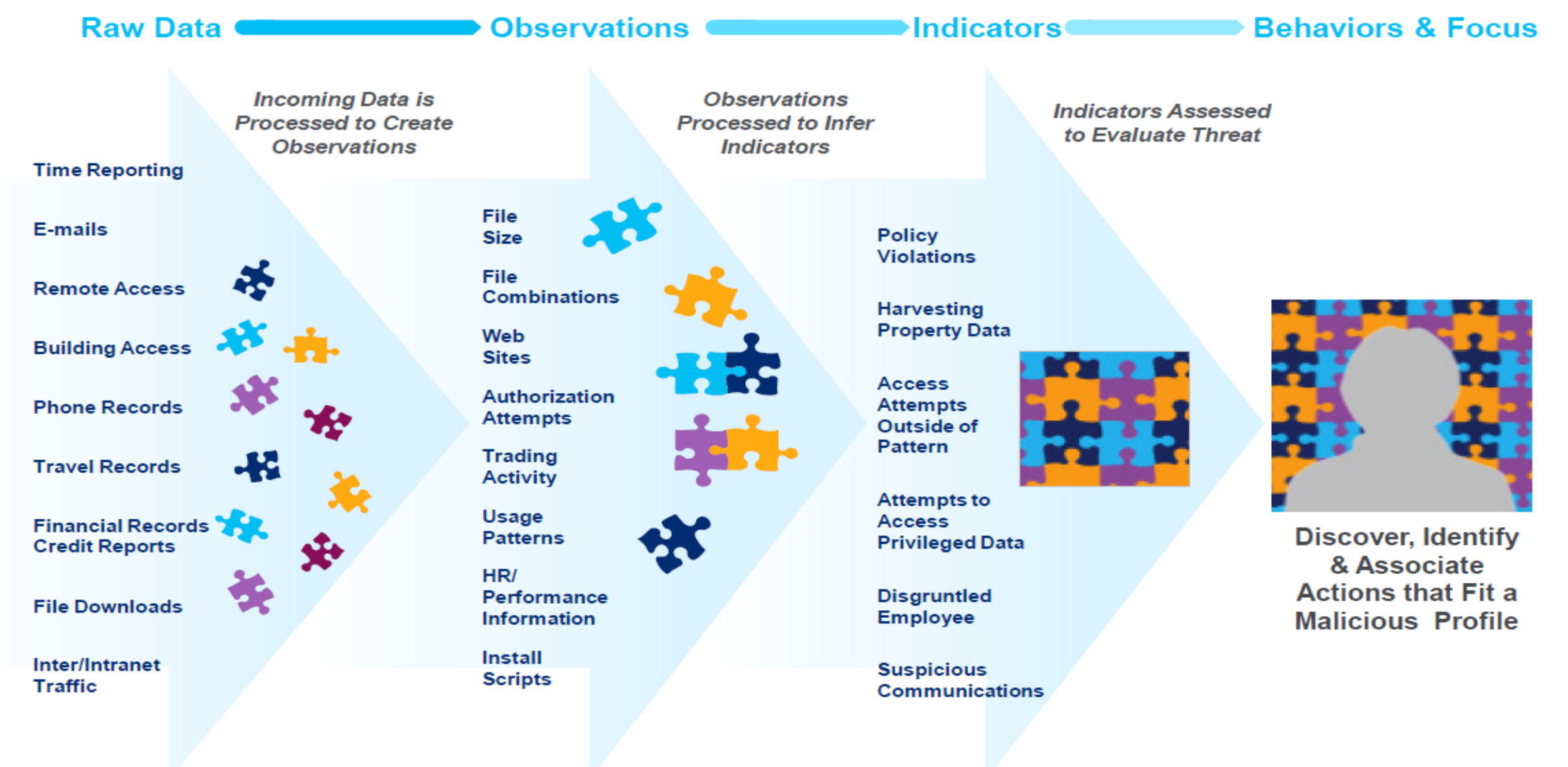

## Management Reporting Phase

• Step 12: Management Reporting- Develop reports to ensure management fully understands the current state of the security operations

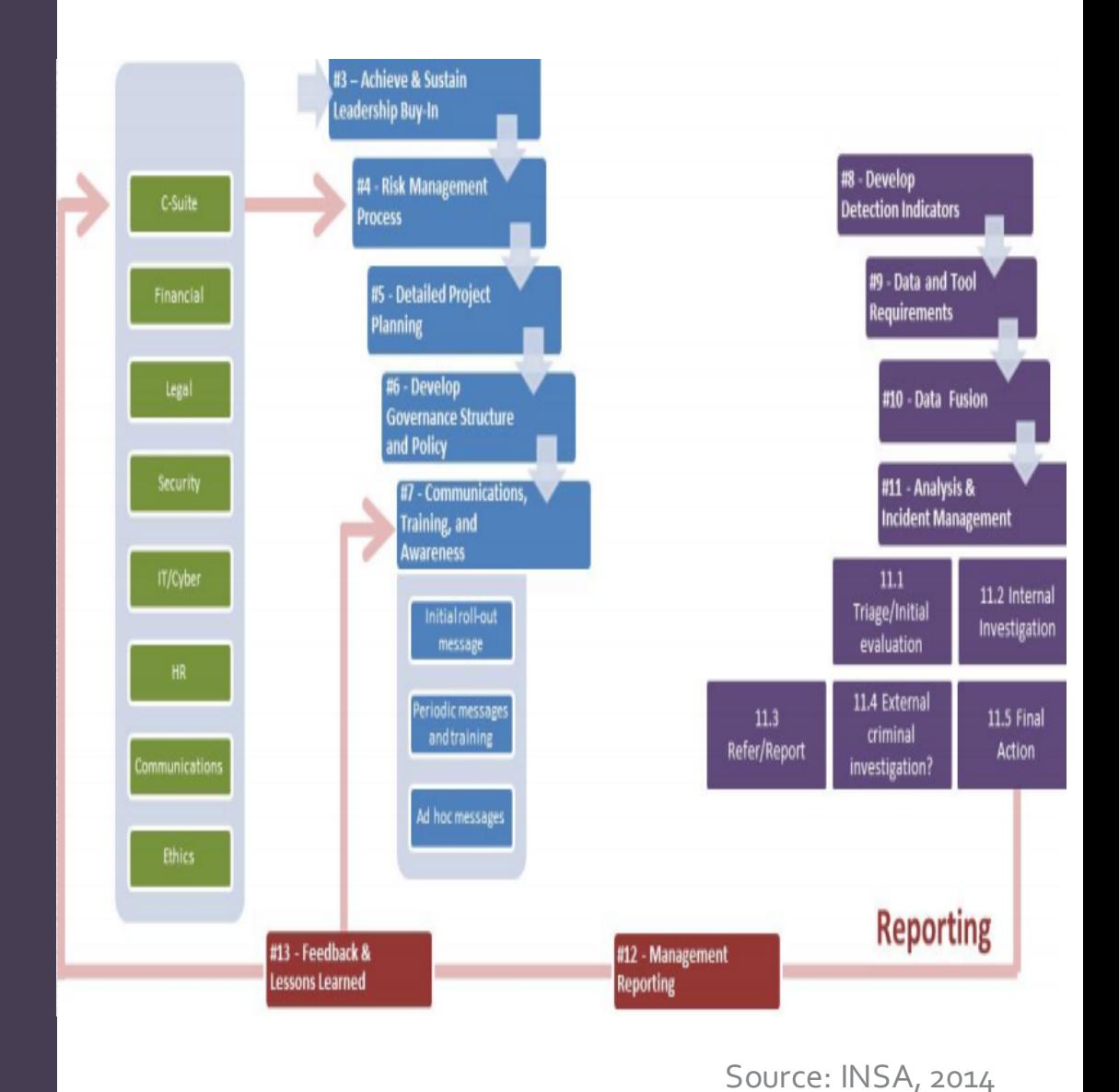

## Feedback and Lessons Learned

• Step 13: Feedback and Lessons Learned: Constant feedback and lessons learned ensure that the insider threat mitigation program adapts to organizational changes and external best practices and frameworks as they become available.

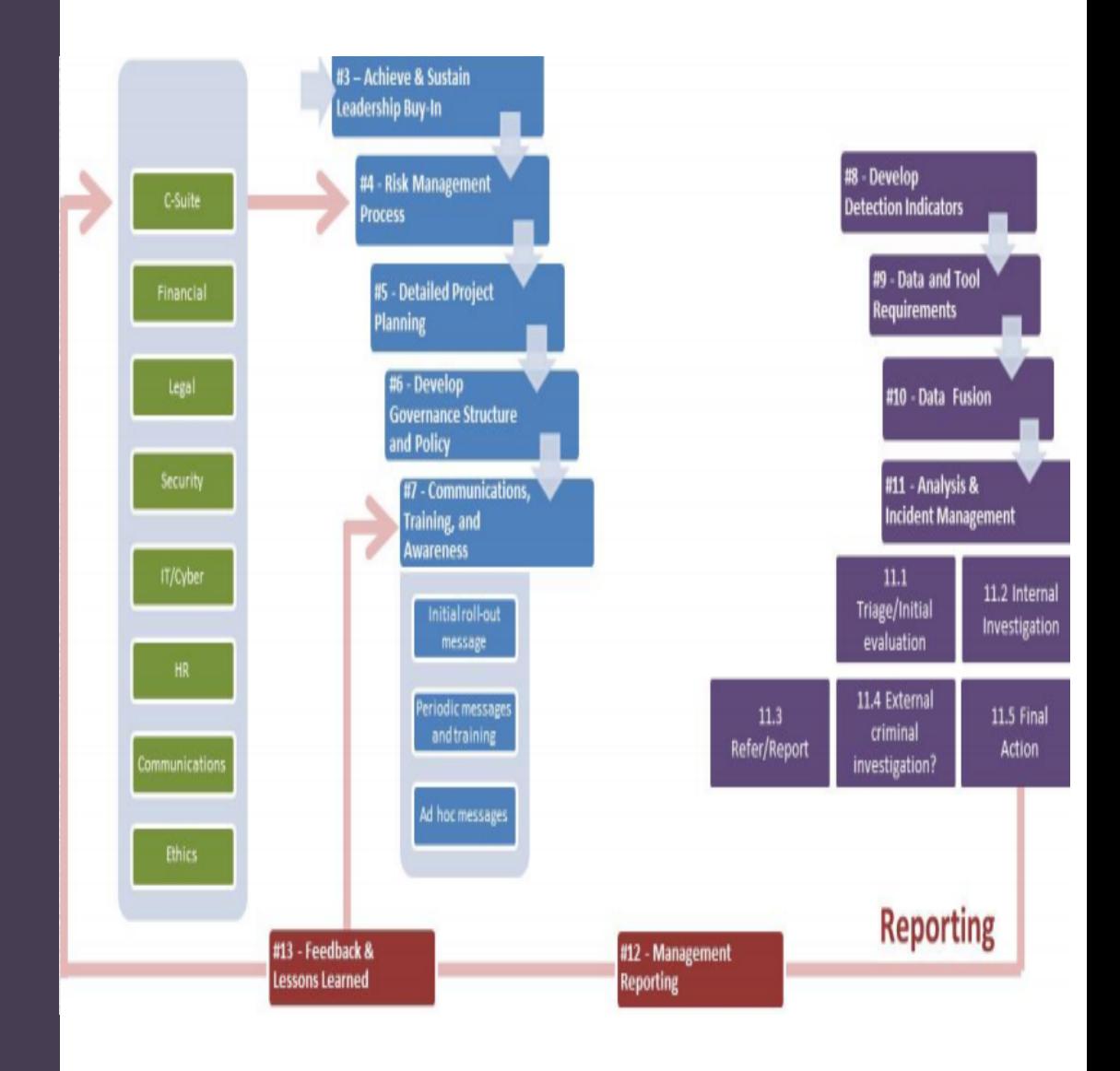

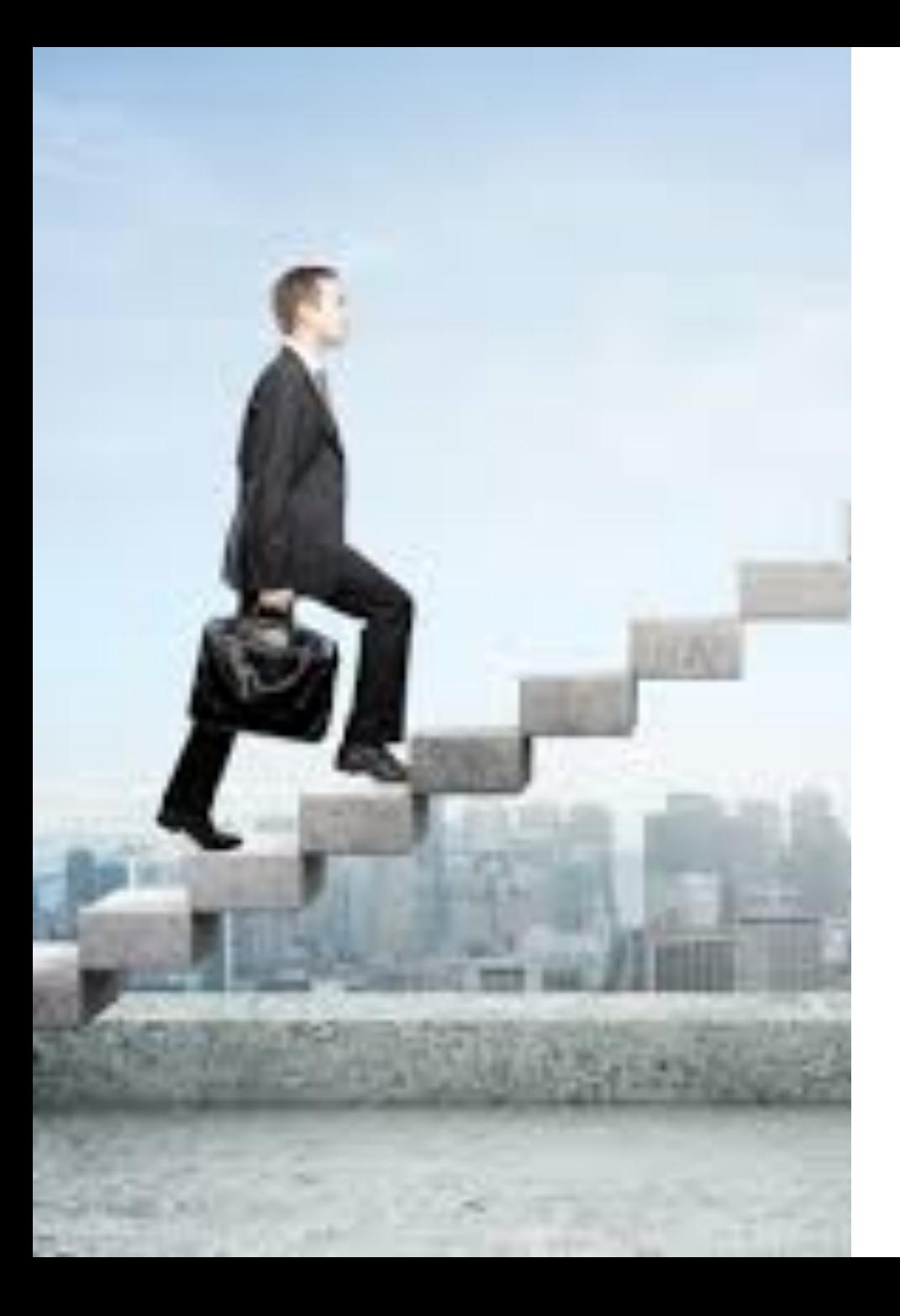

## Statistical Analysis - Risk Scoring Methodology

- Step 1 Identify anomalous events based on baseline or threshold
- Step 2 Assign risk scores for each user/identity for each anomalous event
- Step 3- Aggregate all the risk scores per day to identify top user/identity that requires further investigation to determine the threat activity involved.

#### Risk Scores – Splunk Example

• Step 1 – Identify anomalous events based on baseline or threshold index=dcount

| eventstats avg(count) as avgcount, stdev(count) as stdevc

| where (count > avgcount + 2  $*$  stdevc) or (count < avgcount – 2  $*$  stdevc) | eval Risk Score=0

eval Risk Score=Risk Score+20

| table \_time,user,Risk\_Score

| collect index=userriskscore

#### Risk Scores – Splunk Example

• Step 2 – Assign risk scores for each user/identity for each anomalous event index= loginduration eval dhour=duration/3600 eval Risk Score=0 | eval Risk\_Score=if((dhour>8),Risk\_Score+20,Risk\_Score+0) table \_time,user,Risk\_Score collect index=userriskscore

#### Risk Scores – Splunk Example

• Step 3- Aggregate all the risk scores per day to identify top user/identity that requires further investigation to determine the threat activity involved. index=userriskscore stats sum(Risk\_Score) by \_time user rename sum(Risk Score) as Total Risk Score sort---Risk Score

#### Risk Score Model using Statistical Deviations

- Simple User/Network Behavior Analytics A complete statistical model can be applied to the daily user/network activity to calculate anomalous events :
	- Calculate the Average and the Standard Deviation for each User/network behavior value on Daily, Weekly, and Monthly time windows
	- Daily comparison of the User/network behavior for each activity on that assessed Day, the prior Week from the current day, and previous Month from the current day
	- All calculated values that are sufficiently different from the average via standard deviation comparison are to be identified as anomalous and assigned a risk score
	- The User/network behaviors on a daily basis with the highest risk scores across the Daily, Weekly, and Monthly measurements are to be identified as highest potential risk

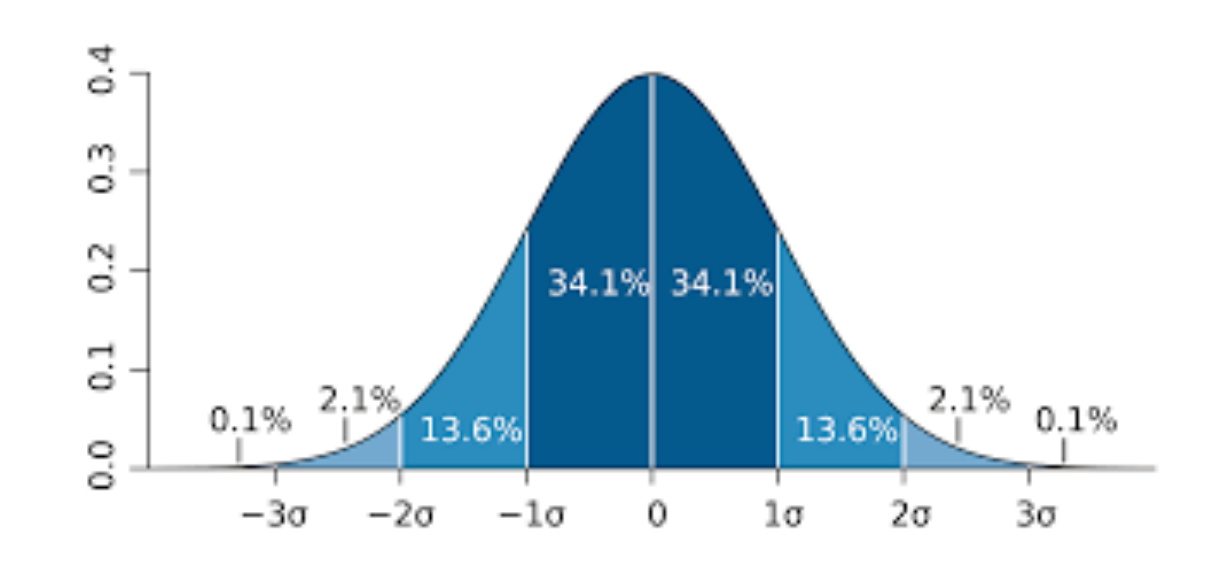

Source: Wikipedia.org

#### Big Data Security Analytics Platforms

- Big Data Security Analytics Platform Examples
	- Apache Metron, OpenSOC, ELK, RITA, Hadoop, ONI, Splunk, Sqrrl
- Data Collection(host, network, application, DLP, contextual)
- Cloud technologies rapidly evolving
- Big data analytics technologies rapidly evolving

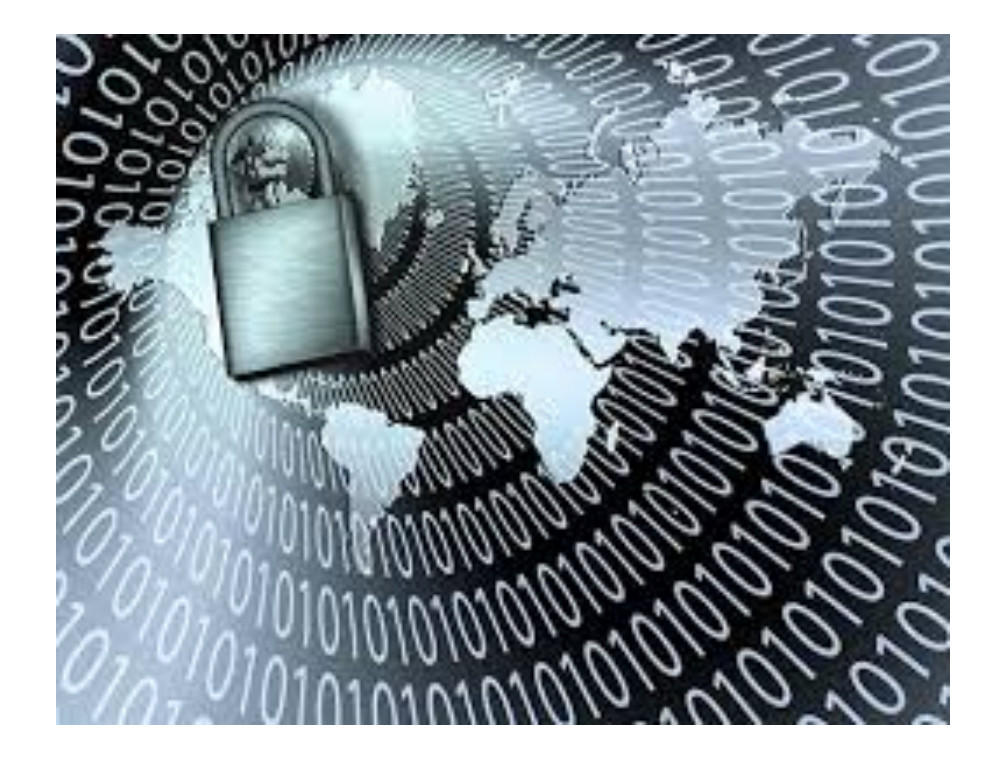

#### Data Science Techniques | ....and Skills

- Approaches
	- Exploration & Visualization
		- Graph
		- Parallel coordinates
	- Statistical Analysis
		- Top talkers & Long tail analysis
		- Using Baselines
		- Risk Scoring
		- Natural Language Processing
		- Time series analysis
	- Machine Learning
		- Supervised learning
			- Classification
			- Regression
		- Unsupervised learning
			- Clustering

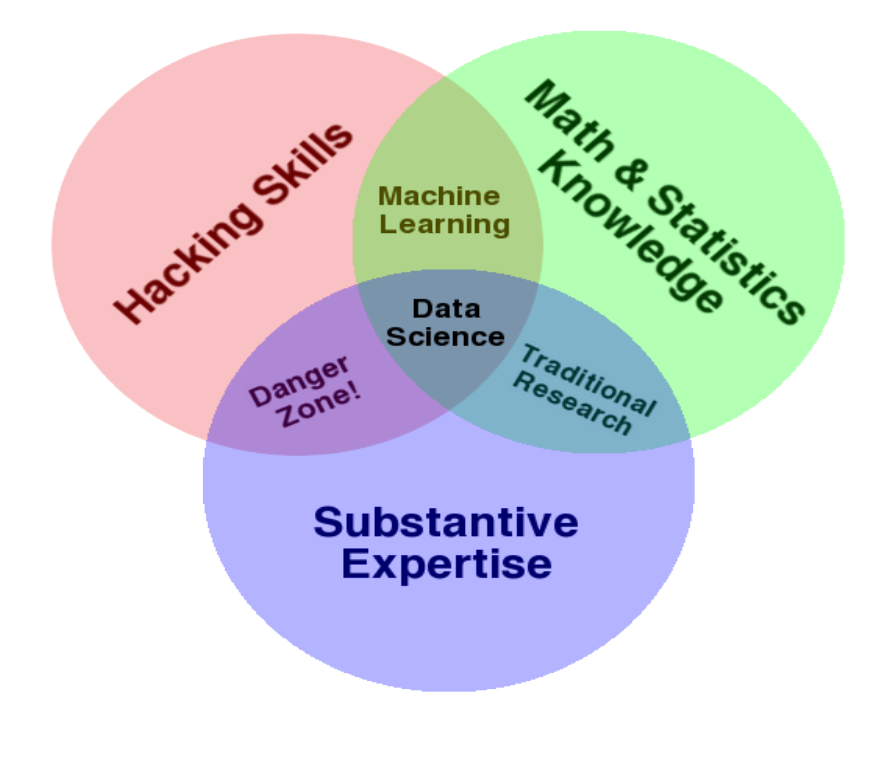

#### Key Takeaways & Conclusion

- Top down- Support from senior executives mandatory
- Develop insider threat policy framework
- Develop Insider Indicators of Compromise with HR, Legal, Ethics teams
- Develop dedicated team with few senior members in the team
- Establish good, repeatable and verifiable insider threat investigation process with documentation
- Build Big data analytics platform integrating all data sources
- Create Insider threat detection process integrating all teams (HR, Legal etc.)

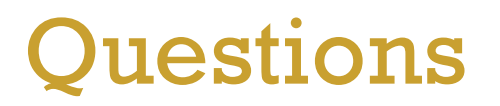